# Course Replay

Available in Release 3.2

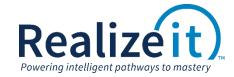

## **FEATURE OVERVIEW**

The Course Replay feature produces an animated graphical replay of student data over time.

There are input controls for what course data should be put on the X-axis and Y-axis, and this includes items such as activities, lessons, questions, messages, etc. There are further controls on what time interval should be used, and these specify the frames of the animation. These course replays can be saved and downloaded for offline use.

Realizeit has built in replay definitions that can be used and customized by an institution as desired.

## **FEATURE USE**

### **SETUP**

There is no setup required to use the course replay feature. The course replay is available through the course administrator role, which is selectable when logging into Realizeit. It is necessary to have underlying data to have meaningful output in the replay.

#### **STUDENT & INSTRUCTOR EXPERIENCE**

This has no impact on the Realizeit student and instructor experience.